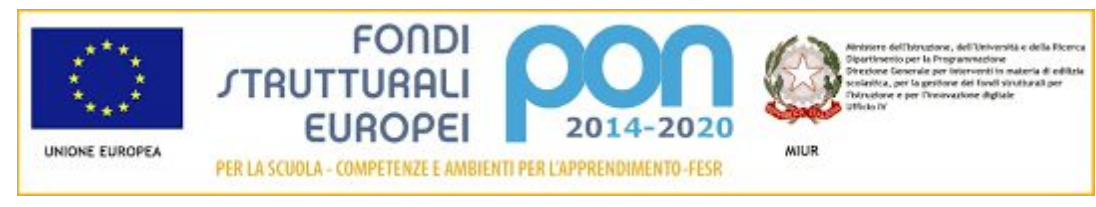

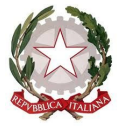

## **Ministero dell'Istruzione, dell'Università e della Ricerca Centro Provinciale per l'Istruzione degli Adulti Lodi**

Via Salvemini, 3 – 26900 LODI (LO) tel. 3772774051 C.F 92561110153 Cod. Mecc. LOMM022001 www.cpialodi.it cpialodi@gmail.com lomm022001@istruzione.it lomm022001@pec.istruzione.it Codice Univoco ufficio: UFZKDL Nome dell'ufficio: Uff\_eFatturaPA

Prot. n.<sup>ro</sup> 813/C14 Cup B16J16000440007 Lodi, 26 luglio 2016  $C$ ig.  $N.^{r0}$ vedi lotti

All'Albo, al Sito web, agli Atti.

Determina a contrarre (e capitolato tecnico)

## **Il Dirigente Scolastico**

**Oggetto: Determina a contrarre (e capitolato tecnico) del Dirigente Scolastico per l'indizione della procedura di acquisto di attrezzature finalizzata alla realizzazione di ambienti digitali Progetto PON 2014/2020.**

## **Il Dirigente Scolastico**

- **VISTO**il Decreto Legislativo 30 marzo 2001, n. 165 recante "Norme generali sull'ordinamento del lavoro alle dipendenze della Amministrazioni Pubbliche" e ss.mm.ii.;
- **VISTO**il Decreto Interministeriale 1 febbraio 2001 n. 44, "Regolamento concernente le Istruzioni generali sulla gestione amministrativo-contabile delle istituzioni scolastiche";
- **VISTO**il DPR 275/99, concernente norme in materia di autonomia delle istituzioni scolastiche;
- **VISTI**la risoluzione del Consiglio su un'agenda europea rinnovata per l'apprendimento degli adulti (2011/C 372/01), il Regolamento (UE) n. 1303/2013 recante disposizioni comuni sui Fondi strutturali e di investimento europei, il Regolamento (UE) n. 1301/2013 relativo al Fondo Europeo di Sviluppo Regionale (FESR), il Regolamento (UE) n. 1304/2013 relativo al Fondo Sociale Europeo;
- **VISTO**il PON Programma Operativo Nazionale 2014IT05M2OP001 "Per la scuola competenze e ambienti per l'apprendimento" approvato con Decisione C(2014) n. 9952, del 17 dicembre 2014 della Commissione Europea;
- **VISTO**il PON Programma Operativo Nazionale "Per la scuola, competenze e ambienti per l'apprendimento" 2014 – 2020 Asse II infrastrutture per l'istruzione – Fondo Europeo di Sviluppo Regionale (FESR) - Obiettivo specifico – 10.8 – "Diffusione della società della conoscenza nel mondo della scuola e della formazione e adozione di approcci didattici innovativi"– Azione 10.8.1.A3 interventi infrastrutturali per l'innovazione tecnologica, laboratori professionalizzanti e per l'apprendimento delle competenze chiave;
- VISTE le Delibere del Commissario Straordinario con la quale è stato approvato il POF per

l'anno scolastico 2015/2016 e di approvazione del PTOF;

- **VISTO**l'avviso del MIUR prot. n. AOODGEFID/398 del 5 gennaio 2016 rivolto ai Centri Provinciali per l'Istruzione degli Adulti (CPIA) per la realizzazione delle reti LAN WLAN e degli ambienti digitali sull'obiettivo/azione 10/8/1/A3 dei Fondi Strutturali Europei - PON -Programma Operativo Nazionale "Per la scuola - competenze e ambienti per l'apprendimento" 2014-2020 ed il relativo finanziamento;
- **VISTE**le delibere del Commissario Straordinario e del Collegio dei Docenti di approvazione della partecipazione del CPIA ai Progetti PON;
- **VISTA**la delibera del Commissario Straordinario di approvazione del Programma Annuale dell'esercizio Finanziario 2016;
- **VISTA**la nota autorizzativa M.I.U.R. prot. n. AOODGEFID/7438 del 03/05/2016 con oggetto: Fondi Strutturali Europei – FESR Programma Operativo Nazionale "Per la scuola, competenze e ambienti per l'apprendimento" 2014-2020 Autorizzazione progetto - Avviso pubblico prot. n. AOODGEFID\398 del 5 gennaio 2016, finalizzato per la realizzazione delle reti LAN/WLAN e degli ambienti digitali per i CPIA. Asse II Infrastrutture pe l'istruzione – Fondo Europeo di Sviluppo Regionale (FESR) Obiettivo specifico – 10.8 "Diffusione della società della conoscenza nel mondo della scuola e della formazione e adozione di approcci didattici innovativi" – Azione 10.8.1 Interventi infrastrutturali per l'innovazione tecnologica, laboratori professionalizzanti e per l'apprendimento delle competenze chiave" contenente la formale autorizzazione all'avvio delle attività e l'inizio dell'ammissibilità dei costi;
- **VISTE**le disposizioni impartite dal nuovo codice degli appalti di cui al Dlgs n. 50 del 18.4.2016, nonché all'art. 1, comma 512 della Legge n. 208 del 28.12.2015 (legge di stabilità 2016); VISTO in particolare l'art. 32, comma 2, del d. lgs. 18 aprile 2016, n° 50 (Codice degli contratti pubblici di lavori, servizi e forniture disposizioni per l'attuazione delle direttive 2014/23/UE, 2014/24/UE e 2014/25/UE sull'aggiudicazione dei contratti di concessione, sugli appalti pubblici e sulle procedure d'appalto degli enti erogatori nei settori dell'acqua, dell'energia, dei trasporti e dei servizi postali, nonché per il riordino della disciplina vigente in materia di contratti pubblici relativi a lavori, servizi e forniture) il quale dispone che "Prima dell'avvio delle procedure di affidamento dei contratti pubblici, le stazioni appaltanti, in conformità ai propri ordinamenti, decretano o determinano di contrarre, individuando gli elementi essenziali del contratto e i criteri di selezione degli operatori economici e delle offerte";
- **VISTO**il Regolamento d'Istituto che disciplina le modalità di attuazione delle procedure in economia approvato dal Commissario Straordinario;
- **VISTE**le Linee Guida dell'Autorità di Gestione e le disposizioni e istruzioni per la realizzazione degli interventi 2014-2020;
- **RILEVATA**l'esigenza di indire, in relazione all'importo finanziato, la procedura per l'acquisizione delle forniture necessarie alla realizzazione del Progetto autorizzato;
- **VISTO**che ai sensi dell'articolo 1, comma 449, della legge 27 dicembre 2006, n. 296 le Pubbliche amministrazioni sono tenute ad approvvigionarsi attraverso le convenzioni-quadro messe a disposizione da Consip S.p.A;
- **RITENUTO**di effettuare una lieve rimodulazione delle quantità delle forniture richieste sulla base di nuove esigenze evidenziatesi previa ricognizione delle attrezzature disponibili sul libero mercato;
- **RILEVATO**che, alla data del 15/07/2016, come risulta dalle stampe effettuate dal portale "acquisti in rete" allegate alla "dichiarazione del Dirigente Scolastico di mancanza di convenzioni attive Consip per l'acquisto di attrezzature per la realizzazione di ambienti

digitali" ed assunte al protocollo dell'Istituzione Scolastica;

1. non risultano presenti Convenzioni CONSIP attive relativamente alle forniture che assommino in sé tutti gli articoli che si intendono acquisire con la formula "chiavi in mano" comprensiva dell'installazione, configurazione (e messa in opera) nel sistema di rete scolastico e dei software collaborativi in uso.

2. esistono solo convenzioni di Notebook che solo in minima parte rappresentano dei prodotti previsti nel progetto ma con caratteristiche ben precise e prezzi elevati (rispetto ai prezzi di mercato) e che non prevedono una configurazione adeguata in quella che è la soluzione di classe ideata.

**CONSIDERATA**la necessità di concludere il progetto entro il 15 novembre 2016;

Tutto ciò visto e rilevato, che costituisce parte integrante e sostanziale del presente provvedimento

### **Decreta**

**Art. 1 Oggetto.**L'avvio della procedura di acquisizione delle forniture necessarie per la realizzazione del Progetto relativo alla realizzazione di ambienti digitali. Le forniture necessarie alla realizzazione del progetto saranno acquisite tramite procedura ai sensi degli artt. 36 e 58 del D.Lgs 50/2016, con richiesta di offerta (RDO) sul Mepa. Gli operatori economici da invitare alla procedura saranno individuati tramite indagine di mercato dando atto che saranno selezionate ed invitate 5 imprese che da indagine di mercato risulteranno abilitate sul MEPA e in possesso dei prodotti caratterizzanti il progetto oggetto dell'affidamento e che maggiormente rispondono alle caratteristiche di semplificazione ed implementazione dell'accesso delle micro, piccole e medie imprese, tenendo anche in considerazione gli aspetti della territorialità e della filiera corta, ai sensi dell'art. 1 let. Ddd) della legge n.11/2016.

**Art. 2 Fornitura**. La fornitura ha per oggetto l'acquisizione e l'installazione dei seguenti beni:

**Lotto 1** "Punto d'accesso e potenziamento aule" Cig Z031AC3232 Importo a base di gara: € 7.256,23 oltre l'I.V.A. (tot. € 8.852,00)

## **N.ro3 kit composti da schermi interattivi multimediali e pc portatile da 15"**

### **Schermo interattivo**

- Schermo touch (minimo 5 tocchi contemporanei) utilizzabile direttamente con le dita e con altri dispositivi di puntamento (penne).
- Dimensione superficie utilizzabile minimo 65 pollici (diagonale) Risoluzione full HD 1920x1080 con proporzioni schermo di 16:9.
- Numero colori: 16 milioni
- $\bullet$  Luminosità: 350 cd/m<sup>2</sup>
- Contrasto: 4000:1
- Angolo visione (H/V): 178°/178°
- Tempo di risposta minimo 7 ms
- Ingresso audio: 1
- Uscita audio: 1
- Quantità porte DVI-D: 1
- $\bullet$  Quantità porte VGA (D-Sub): 1
- Quantità porte HDMI: 1
- Ingresso video composito: 1
- Connessione USB;
- Casse acustiche: 2x10W RMS (o in alternativa casse esterne 2x 15 W RMS)
- Telecomando
- Driver installati e aggiornati.
- Lo schermo deve essere installato a muro, nelle aule indicate.

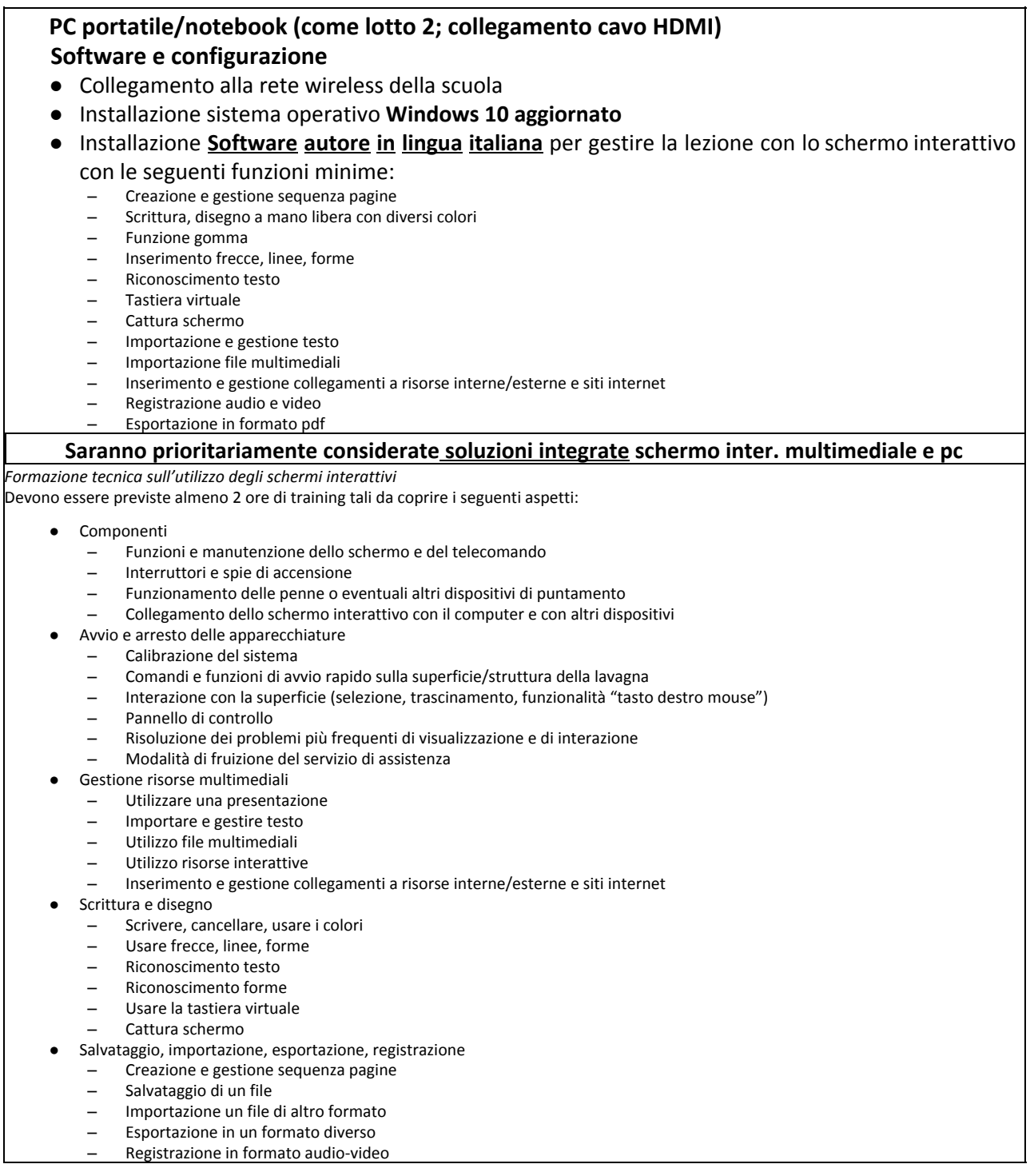

# **Lotto 2** "Postazioni mobili parte prima" Cig Z491AC326F

Importo a base di gara: € 11.065,57 oltre l'I.V.A. (tot. € 13.500,00)

### **N.ro43 Pc Portatile/notebook**

Processore: Frequenza del processore: 1,9 GHz; Processore: Intel® Pentium®; Cache proc: 2 MB Memoria RAM installata: 4 GB; Velocità memoria: 1600 MHz; RAM massima supportata: 8 GB Drive ottico: DVD±RW

Display: Dimensioni schermo: 39,6 cm (15.6'') Risoluzione: 1366 x 768 Pixels Touch screen: No Retroilluminazione a LED: Si Superficie display: Opaco Formato: 16:9

Audio: Numero di altoparlanti incorporati: 2 Microfono incorporato: Si

Dimensioni e peso Peso: 2,24 kg Batteria 4 celle; Windows 10 Home 64-bit; Bluethoot, 802.11ac, Gigabit, Ethernet

**Lotto 3** "Postazioni mobili parte seconda" Cig Z961AC3299 Importo a base di gara: € 2.839,02 oltre l'I.V.A. (tot. 3.463,00)

N.ro 3 carrelli carica Tablet tipo "Plurio" con le seguenti caratteristiche minime: Stivaggio modulare e ricarica di dispositivi portatili misti, sia per Tablet che per Notebook Numero minimo di prese multi standard disposte orizzontalmente: 36 in vano inferiore ventilato sep., possibilità di aumentare il numero di prese con ulteriori multiprese in cascata. Apertura e carica dall'alto con cofano assistito da pistone a gas su vano con separatori regolabili alle dimensioni di ogni dispositivo, piano di appoggio in poliuretano morbido. Per motivi di ergonomia, di sicurezza e visibilità dei collegamenti, non si accetteranno soluzioni con apertura frontale anche se dotata di ripiani estraibili.

Capacità totale solo Tablet : 50, Capacità totale solo Notebook: 20-24 secondo lo spessore Oppure per es. 42 Tablet più 4 Notebook minimo. Dimensioni contenute in altezza a 75 cm e totali da entrare in ascensore da 120x70 insieme all'operatore

Pannello esterno di comando con Temporizzatore regolabile di fine carica e protezione da corto circuito e sovraccarico. Fabbricazione Italiana e certificazione CE per le vigenti normative più certificato ISO 9001:2008 del fabbricante italiano per la produzione di dispositivi elettrici/elettronici.

Le forniture dovranno soddisfare i seguenti elementi:

- Tutti gli apparati attivi devono essere di primaria casa e devono soddisfare le caratteristiche tecniche funzionali minime indicate nei depliant e certificazioni allegate obbligatoriamente all'offerta;
- Garanzia complessiva (produttore + fornitore) di 3 anni con assistenza in loco;
- L'azienda assegnataria dovrà inoltre provvedere:
	- al rilascio della documentazione funzionale (manuali, parametri di funzionamento, ecc.) ad una persona indicata dall'Istituto;
	- alla formazione tecnica di minimo 2 ore sull'utilizzo degli schermi interattivi;
	- al rilascio all'atto del collaudo delle certificazioni e documentazioni attestanti la sicurezza degli interventi effettuati e dei dispositivi installati.

#### **2.1 Requisiti di conformità attrezzature**

I lavori di installazione, gli impianti, i cablaggi necessari e le attrezzature fornite devono essere corredati delle certificazioni di sicurezza conformi alle normative vigenti. L'attività lavorativa deve essere conforme con quanto previsto dalla legislazione in materia di tutela della sicurezza e della salute dei lavoratori. La conformità deve essere estesa alle disposizioni internazionali e alle norme vigenti ai fini della sicurezza degli utilizzatori. A fine lavori si richiede, inoltre, il rilascio della Certificazione dell'impianto eseguito a regola d'arte, corredata di tutti gli allegati.

**2.2 Consegna e installazione.** Trasporto, consegna, installazione nell'aula indicata, posa in opera mediante tasselli a muro degli schermi interattivi e asporto degli imballaggi; Posa e realizzazione di tutti i cablaggi necessari al funzionamento dei dispositivi:

- Collegamento USB, video e audio notebook- schermi interattivi

Collegamento pc alla rete delle scuola

 Collegamento all'alimentazione elettrica (se necessario mediante multipresa fissata al muro). Eventuali cablaggi devono essere canalizzati e realizzati a norma di legge; Installazione,

aggiornamento e configurazione di tutto il software secondo quanto indicato nella descrizione dei diversi dispositivi

**2.3 Etichettatura** Ai dispositivi deve essere apposta un'etichetta adesiva [etichetta grande (3x8 cm) da incollare su schermi interattivi e armadio ed etichetta piccola (2x6cm) da incollare sui PC] contenente i seguenti elementi: logo PON, indicazione, codice progetto.

**Art 3. Quinto d'obbligo.**La stazione appaltante intende avvalersi della previsione di cui all'art.

106 comma 12 del D. Lgs 50/2016 (quinto d'obbligo) "La stazione appaltante, qualora in corso di esecuzione si renda necessario una aumento o una diminuzione delle prestazioni fino a concorrenza del quinto dell'importo del contratto, può imporre all'appaltatore l'esecuzione alle stesse condizioni previste nel contratto originario. In tal caso l'appaltatore non può far valere il diritto alla risoluzione del contratto."

**Art. 4 Criteri di scelta del contraente.**Il criterio di scelta del contraente è quello dell'offerta economicamente più vantaggiosa individuata sulla base del miglior rapporto qualità/prezzo, ai sensi dell'art. 95 comma 2 del D.Lgs 50/2016. Si procederà all'aggiudicazione singolarmente per ogni lotto presente nella R.D.O. La gara sarà aggiudicata anche se perverrà un'unica offerta, purchè ritenuta congrua.

**Art. 5 Tempi di esecuzione.**La fornitura richiesta dovrà essere realizzata entro 30 (trenta) gg decorrenti dalla stipula a sistema del contratto con l'aggiudicatario. La consegna, messa in opera, configurazione e collaudo oggetto del contratto dovrà essere completata inderogabilmente entro il 30 settembre 2016. La conclusione di tutte le attività del progetto non potrà superare la data del 15 ottobre 2016, onde consentire alla Scuola il rispetto dei termini stabiliti dall'Autorità di Gestione.

**Art. 6 Responsabile del procedimento.**Ai sensi del d. lgs. 18 aprile 2016 n° 50 e dell'art. 5 della legge 241 del 7 agosto 1990, viene nominato Responsabile del Procedimento il Dirigente Scolastico Massimo Iovacchini.

Art. 7 Pubblicità La presente determina viene resa pubblica mediante pubblicazione sul sito web dell'Istituto (in intestazione).

IL DIRIGENTE SCOLASTICO F.to (Massimo Iovacchini)

Firma autografa sostituita da indicazione a mezzo stampa, ai sensi dell'art. 3 co. 2, del D. Lgs 12/02/1993 n. 39.